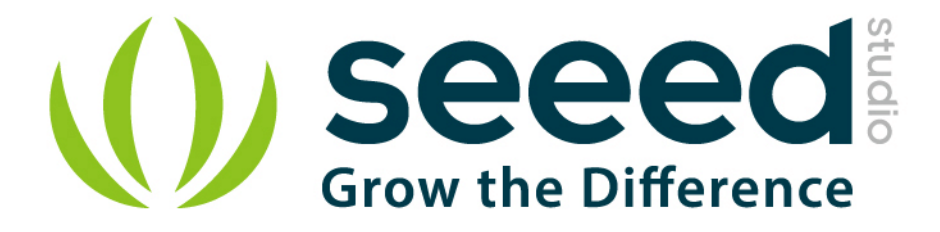

# Grove - 3-Axis Digital Accelerometer(±400g)

Release date: 9/20/2015

Version: 1.0

Wiki: http://www.seeedstudio.com/wiki/Grove - 3-Axis\_Digital\_Accelerometer(%C2%B1400g)

Bazaar: [http://www.seeedstudio.com/depot/Grove-3Axis-Digital-Accelerometer400g-p-](http://www.seeedstudio.com/depot/Grove-3Axis-Digital-Accelerometer400g-p-1897.html?cPath=25_132)[1897.html?cPath=25\\_132](http://www.seeedstudio.com/depot/Grove-3Axis-Digital-Accelerometer400g-p-1897.html?cPath=25_132)

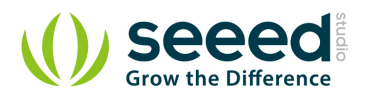

# <span id="page-1-0"></span>**Document Revision History**

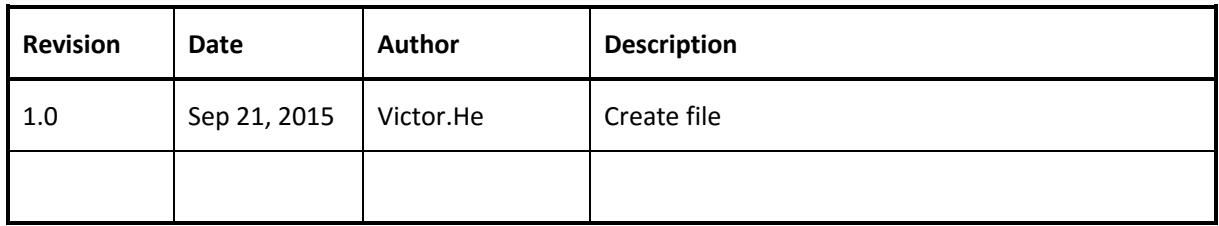

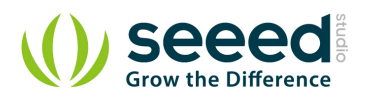

#### Contents

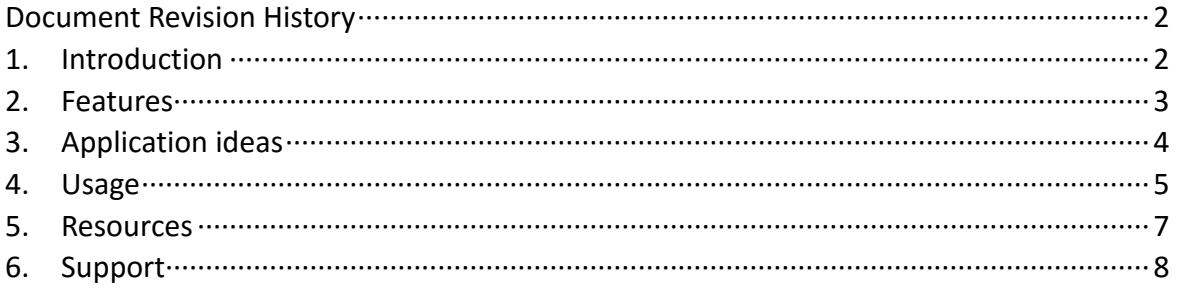

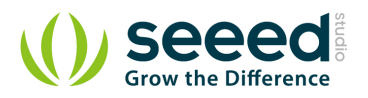

#### *Disclaimer*

*For physical injuries and possessions loss caused by those reasons which are not related to product quality, such as operating without following manual guide, natural disasters or force majeure, we take no responsibility for that.* 

*Under the supervision of Seeed Technology Inc., this manual has been compiled and published which covered the latest product description and specification. The content of this manual is subject to change without notice.*

#### *Copyright*

*The design of this product (including software) and its accessories is under tutelage of laws. Any action to violate relevant right of our product will be penalized through law. Please consciously observe relevant local laws in the use of this product.*

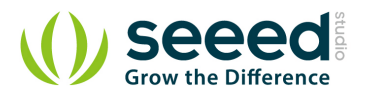

## <span id="page-4-0"></span>**1. Introduction**

The H3LIS331DL is a low power high performance 3-axis linear accelerometer belonging to the "nano" family, with digital I2C serial interface standard output. The device features ultra low power operational modes that allow advanced power saving and smart sleep to wake-up functions. The H3LIS331DL has dynamically user selectable full scales of ±100g/±200 g/±400 g and it is capable of measuring accelerations with output data rates from 0.5 Hz to 1 kHz.

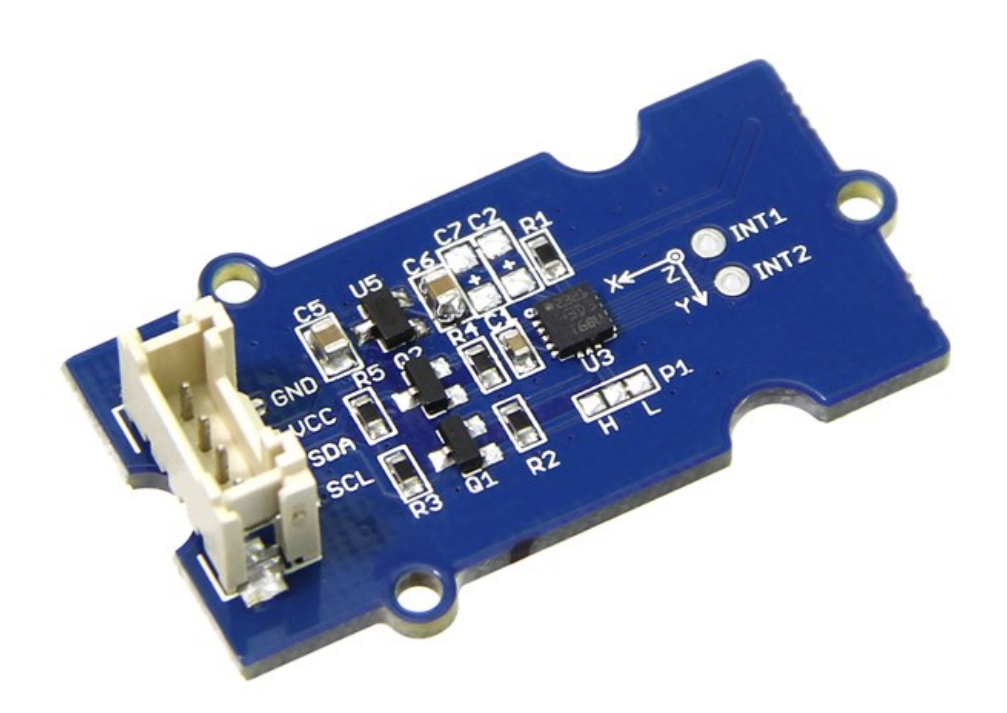

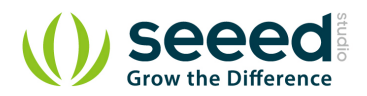

### <span id="page-5-0"></span>**2. Features**

- Wide power range DC3.3V to 5V
- **Grove outline**
- **3** axis sensing
- Small, low-profile package: 3×3×1mm TFLGA
- Low power 300µA at 3.3V (typical)
- ±100g /±200 g /±400 g dynamically selectable full scale
- **I2C digital output interface**
- **10000** g high shock survivability
- ECOPACK<sup>®</sup>RoHS and "Green" compliant

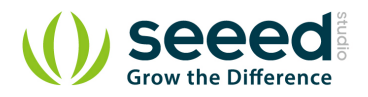

# <span id="page-6-0"></span>**3. Application ideas**

- **Shock detector**
- **Impact recognition and logging**
- **Concussion detection**

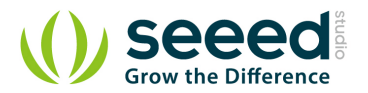

## <span id="page-7-0"></span>**4. Usage**

Here below we show you how to read the raw data from this accelerometer.

1. Plug it onto the I2C port of your Grove - [Base Shield.](http://www.seeedstudio.com/depot/grove-base-shield-p-754.html?cPath=132_134)

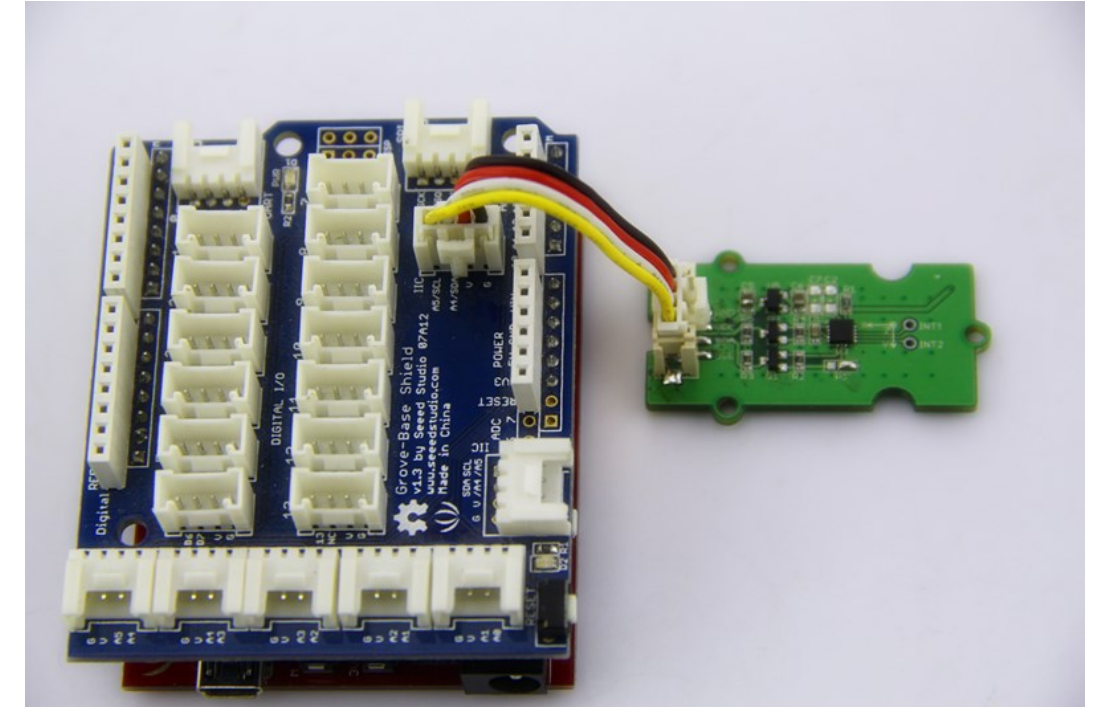

- 2. Download the [Digital Accelerometer\(±400g\) Library .zip](https://github.com/Seeed-Studio/Grove_3Axis_Digital_Accelerometer_H3LIS331DL) and unpack it into arduino-1.0\libraries in your Arduino installation folder.
- 3. Open the demo code directly by the path:File -> Example ->Grove\_3Axis\_Digital\_Accelerometer\_H3LIS331DL->H3LIS331DL\_AdjVal.It is a sketch to adjust the raw data of H3LIS331DL to make it more precise.
- 4. Upload the code and open the serial monitor. Please click [here](http://www.seeedstudio.com/wiki/Upload_Code) if you do not know how to upload.
- 5. Open the serial monitor to get the adjust value of reference as the steps described in serial output.

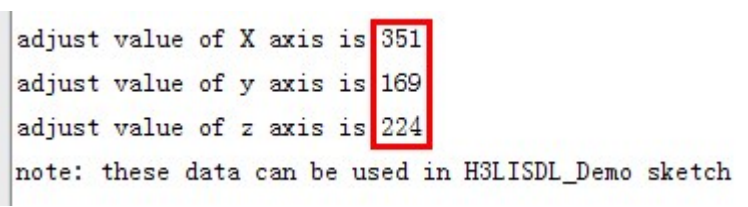

6. Open the demo code directly by the path: File -> Example ->Grove\_3Axis\_Digital\_Accelerometer\_H3LIS331DL->H3LIS331DL\_Demo.then modify the VAL\_X\_AXIS/VAL\_Y\_AXIS/VAL\_Z\_AXIS according to what you get from H3LIS331DL\_AdjVal Sketch.

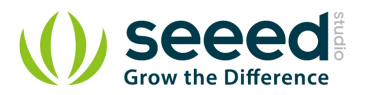

//please get these value by running H3LIS331DL\_AdjVal Sketch. #define VAL X AXIS 351 #define VAL\_Y\_AXIS 169 #define VAL\_Z\_AXIS 224

7. Upload the code and open the serial monitor and open the serial monitor to check the result.

480  $x, y, z = -159 - 41$  $\alpha$  accelerate of x, y, z = -0.43 0.07 1.78  $x, y, z = -95 - 25$  448 accelerate of x, y, z = -0.28 -0.08 1.34  $x, y, z = -351$  23 512 accelerate of x, y,  $z = -0.33$  0.07 1.54  $x, y, z = -143$  55 608 accelerate of x, y,  $z = -0.38$  -0.22 1.44  $x, y, z = -159$  103 560 accelerate of x, y,  $z = -0.48$  0.31 1.68  $x, y, z = -127$  23 592  $\alpha$  accelerate of x, y, z = -0.52 -0.08 1.78  $x, y, z = -111$  7 544 accelerate of x, y,  $z = -0.33 -0.12$ 1.63  $x, y, z = -127$  7 528 accelerate of x, y,  $z = -0.38$  0.02 1.58  $x, y, z = -111$  23 544 accelerate of x, y,  $z = -0.48$  0.07 1.63  $x, y, z = -159 - 25$  528

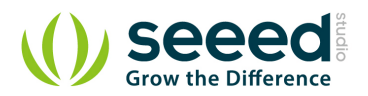

#### <span id="page-9-0"></span>**5.** Resources

Grove - [3-Axis Digital Accelerometer\(±400g\) Eagle File](http://www.seeedstudio.com/wiki/File:Grove_-_3-Axis_Digital_Accelerometer(%C2%B1400g)_v1.0.zip)

[github repository for 3-Axis Digital Accelerometer\(±400g\)](https://github.com/Seeed-Studio/Grove_3Axis_Digital_Accelerometer_H3LIS331DL)

[H3LIS331DL Datasheet PDF](http://www.st.com/web/en/resource/technical/document/datasheet/DM00053090.pdf)

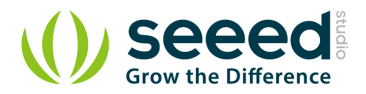

## <span id="page-10-0"></span>**6. Support**

If you have questions or other better design ideas, you can go to our [forum](http://www.seeedstudio.com/forum) or [wish](http://wish.seeedstudio.com/) to discuss.

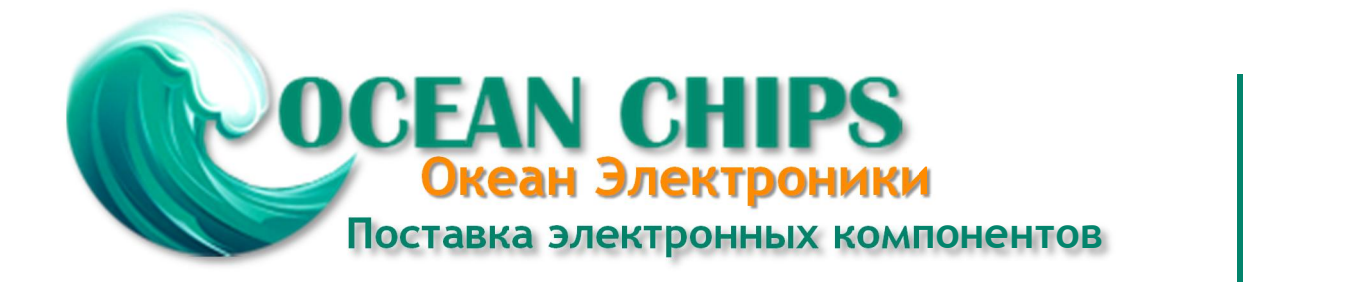

Компания «Океан Электроники» предлагает заключение долгосрочных отношений при поставках импортных электронных компонентов на взаимовыгодных условиях!

Наши преимущества:

- Поставка оригинальных импортных электронных компонентов напрямую с производств Америки, Европы и Азии, а так же с крупнейших складов мира;

- Широкая линейка поставок активных и пассивных импортных электронных компонентов (более 30 млн. наименований);

- Поставка сложных, дефицитных, либо снятых с производства позиций;
- Оперативные сроки поставки под заказ (от 5 рабочих дней);
- Экспресс доставка в любую точку России;
- Помощь Конструкторского Отдела и консультации квалифицированных инженеров;
- Техническая поддержка проекта, помощь в подборе аналогов, поставка прототипов;
- Поставка электронных компонентов под контролем ВП;

- Система менеджмента качества сертифицирована по Международному стандарту ISO 9001;

- При необходимости вся продукция военного и аэрокосмического назначения проходит испытания и сертификацию в лаборатории (по согласованию с заказчиком);

- Поставка специализированных компонентов военного и аэрокосмического уровня качества (Xilinx, Altera, Analog Devices, Intersil, Interpoint, Microsemi, Actel, Aeroflex, Peregrine, VPT, Syfer, Eurofarad, Texas Instruments, MS Kennedy, Miteq, Cobham, E2V, MA-COM, Hittite, Mini-Circuits, General Dynamics и др.);

Компания «Океан Электроники» является официальным дистрибьютором и эксклюзивным представителем в России одного из крупнейших производителей разъемов военного и аэрокосмического назначения **«JONHON»**, а так же официальным дистрибьютором и эксклюзивным представителем в России производителя высокотехнологичных и надежных решений для передачи СВЧ сигналов **«FORSTAR»**.

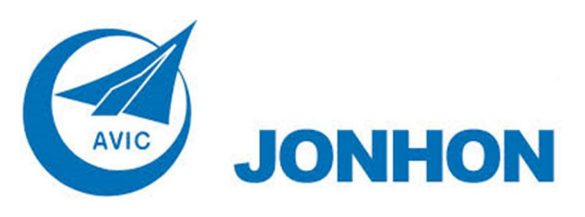

«**JONHON**» (основан в 1970 г.)

Разъемы специального, военного и аэрокосмического назначения:

(Применяются в военной, авиационной, аэрокосмической, морской, железнодорожной, горно- и нефтедобывающей отраслях промышленности)

**«FORSTAR»** (основан в 1998 г.)

ВЧ соединители, коаксиальные кабели, кабельные сборки и микроволновые компоненты:

(Применяются в телекоммуникациях гражданского и специального назначения, в средствах связи, РЛС, а так же военной, авиационной и аэрокосмической отраслях промышленности).

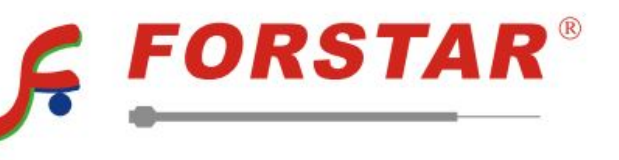

Телефон: 8 (812) 309-75-97 (многоканальный) Факс: 8 (812) 320-03-32 Электронная почта: ocean@oceanchips.ru Web: http://oceanchips.ru/ Адрес: 198099, г. Санкт-Петербург, ул. Калинина, д. 2, корп. 4, лит. А